# Al Training Guide – Data Entry Part II – Survey Entry

## This guide includes the following:

- A. Data Entry Part II Entering Survey Data
  - 1. Survey Pages and IDF Fields
- B. Wrap it up
  - 1. Notify Volunteer Coordinator that your tasks are completed
  - 2. Log hours

#### **Notes:**

- The screenshots in this training guide are taken from the *Training Module*, where you will practice. Once you are certified and working in *AI Data*, everything will look the same except the colors are slightly different.
- Contact your volunteer coordinator with any questions.

## A. Data Entry Part II – Entering Survey Data

- Refer to <u>Data Entry Part I SR Entry</u> for login instructions and review.
- Enter Survey Data in the *Inmate Data* Section.
- Before entering, remember to search <u>first</u> in the IDR, <u>second</u> (in a separate tab) in the appropriate agency website to confirm a) that the person is still in custody, and b) where he or she is housed.

When entering survey data, there are four possibilities:

| If:                                                               | Do this:                                                                                                    |  |
|-------------------------------------------------------------------|----------------------------------------------------------------------------------------------------|--|
| The person is already in the IDR, and is still in custody:        | <ol> <li>Open and edit the record, adding any missing fields provided on the survey.</li> <li>Update the record.</li> </ol>                                                                                                  |  |
| The person is already in the IDR,<br>but is no longer in custody: | <ol> <li>Enter any missing data from the survey into the IDF.</li> <li>Change the person's status appropriately: Released; Paroled; -: No longer in system; Deceased.</li> <li>Update the record</li> </ol>                  |  |
| The person is not in the IDR, and is still in custody:            | <ol> <li>Add a new record for the person. Enter ALL required and known fields from the survey and the agency website.</li> <li>Save the record.</li> </ol>                                                                   |  |
| The person is not in the IDR, and is no longer in custody:        | <ol> <li>Local volunteers: group the survey in the box with an index card labeled "Not in Custody," and move to the next Survey.</li> <li>Remote volunteers: Move scanned item to folder marked "Not in Custody."</li> </ol> |  |

## 1. Survey Pages and IDF Fields

There are a number of fields in the IDF that can only be filled in when we get their survey. These are fields that no agency website provides, for example: Did you have a public defender?

The AI Survey is 4 pages (2 pages front and back).

#### Page 1:

- Contains all the IDF required fields
- Personal Info & Confidentiality

| <b>i</b>                                                                                                    | **If this is a duplicate survey, please discard or pass on to someone who might be in                                                                                                    | Adopt an Inmate PO Box 1543 Veneta, OR 97487 info@adoptaninmate.org |
|----------------------------------------------------------------------------------------------------|----------------------------------------------------------------------------------------------------|---------------------------------------------------------------------|
|                                                                                                    | Personal Info & Confidentiality                                                                                                    | teresteu                                                            |
| Name & Inmate #:                                                                                                    |                                                                                                    | Date:                                                               |
| State & Facility:                                                                                                    | (Please notifiy re: address chan                                                                                                    | ges DOB:                                                            |
|                                                                                                    | ear about us?Are you a vetera                                                                                                    |                                                                     |
| 2. Are you interest                                                                                                    | sted in being adopted                                                                                                    |                                                                     |
| and/or provided to<br>privacy preference                                                                                                    | led is used for research purposes and may be published on the legislators and media sources. If your comments are publishes:  First and Last name, location ("John Smith, TDCJ") location ("John in TDCJ") I prefer to remain anonymou                                                                                                    | ned, please indicate your                                           |
| 3. How long have                                                                                                    | you been incarcerated?                                                                                                    |                                                                     |
|                                                                                                    | a paid attorney? Y / N Were you provided with a public defe                                                                                                    |                                                                     |
| 5. Did your case                                                                                                    | go to trial? Y / N Did you accept a plea deal? Y / N                                                                                                    |                                                                     |
| 6. Were you satis                                                                                                    | sfied with your legal representation? Y / N                                                                                                    |                                                                     |
| 7. What is your s                                                                                                    | entence?Expected date of releas                                                                                                    | e?                                                                  |
| 8. Do you feel yo                                                                                                    | ur sentence is just? Y / N Please explain:                                                                                                    |                                                                     |
| <ul> <li>11. If you have mi</li> <li>12. Have family &amp;</li> <li>13. Were you emp</li> <li>14. Were you atte</li> <li>15. How far are you</li> <li>16. How many time</li> <li>17. Which facilities</li> <li>18. Have you spenders</li> <li>18. Reason?</li></ul> | nildren? Y / N If Y, please provide # and ages of each: nor children, who is caring for them? friends stayed in contact during your incarceration? Y / N ployed before you were incarcerated? Y / N nding school before you were incarcerated? Y / N pullocated from your home city? How far are you from your case have you been moved to a different facility? s have you been housed? at any time in Solitary or Ad/Seg? Y / N # of times, & how located in jail/prison has benefited you? Y / N Please exp | losest family?                                                      |
| 20. Have you mad                                                                                                    | o friends on the incide that you will be an often you are they are                                                                                                    | no volonged 2 V / N                                                 |
|                                                                                                    | e friends on the inside that you will keep after you or they ar<br>at inmates are supportive of each other?                                                                                                    |                                                                     |
|                                                                                                    | ercentage of inmates in your dorm/building are indigent? _                                                                                                    |                                                                     |
| ==. Zoumare the p                                                                                                    | ercentage of inmates in your dorm/building with no family s                                                                                                    |                                                                     |
| 23. Estimate the n                                                                                                    |                                                                                                    |                                                                     |

#### Notes about IDF fields for Survey Page 1

1. How did you hear about us? Are you a veteran? Y / N Branch? Unknown WOM Vet? Other Yes (Unknown) Army Specify Other/Source Ref: Navy Air Force WOM (Word of Mouth) – use this if they heard about us Marines from another person. If name is provided enter in Specify Unknown Other text box. IBP – Inside Book Project PARC – Parc Prison Resource Directory Other – check if applicable and enter detail in field below: Specify Other / Source Ref:

If the individual has moved to a different facility, update these fields accordingly. If the facility is not in the dropdown for the selected *State* and *Facility System Type*, choose "Facility not in database," and enter the facility name in the confidential notes field so that we can add the facility to the dropdown.

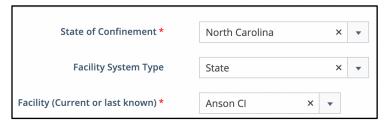

**Any time you update a record,** enter the current date in this field:

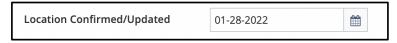

22. and 23. Estimate percentage [...]: These are text fields in the IDR, you can use text, numbers, and the % symbol.

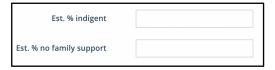

Review *Data Entry Part I – SR Entry* for all required fields (State of Confinement, Facility, First and Last name, Status, Inmate ID), URL / Link name, DOB, Parole information, Codes.

## Page 2:

• Information about the individual's institution.

| Inmate / Adoptee Surve                                                                                                    | Adopt an Inmate PO Box 154              |
|----------------------------------------------------------------------------------------------------|-----------------------------------------|
| inmate / haoptee but vo                                                                                                    | Veneta, OR 9748                         |
|                                                                                                    | info@adoptaninmate.or                   |
| Tell us about your institut                                                                                                    | ion                                     |
| 25. Is the cost of phone calls a hardship for your friends and family                                                                                                    | ?                                       |
| 26. Would you make more calls if the cost were cheaper?                                                                                                    |                                         |
| 27. Estimate percentage of inmates in your dorm/building that ma                                                                                                    | ke phone calls                          |
| 28. How often do you get visitors:                                                                                                    | □ Contact □ Behind glass                |
| 29. Does the visitation procedure make it difficult for family to visit                                                                                                    | t?                                      |
| 30. What would enable you to receive more frequent visits?                                                                                                    |                                         |
| 31. Estimate percentage of inmates in your dorm/building that rec                                                                                                    | eive visits                             |
| 32. Please list and describe any educational opportunities offered                                                                                                    |                                         |
| 33. Please list and describe any rehabilitation programs offered                                                                                                    |                                         |
| 34. Please list any educational, rehabilitation, or programming you                                                                                                    | have completed, or plan to complete     |
| <ul><li>35. Were you ordered to pay any restitution? Y / N If Y, amount</li><li>36. If yes, please describe:</li></ul>                                                              |                                         |
| 37. Please indicate issues you would like to see addressed in your f  ☐ Guards ☐ Trustees ☐ Food ☐ Commissary/Canteen ☐ I  ☐ Transfers ☐ Grievance process ☐ Access to reading mate | Phone ☐ Mail / Books ☐ Visitation       |
| ☐ Medical care ☐ Safety/Security issues ☐ Gangs ☐ Subst                                                                                                    | _                                       |
| ☐ Contraband – presence of: drugs, alcohol, cell phones ☐ Edu                                                                                                    |                                         |
| ☐ Rehabilitation & Treatment programs                                                                                                    | icational opportunities                 |
| ☐ Condition of facility – circle: bathrooms / showers / dayroom                                                                                                    | n / dorms / yard / other                |
| If you have family or friends that would like to receive our quarterly advocates of inmates, please provide their <i>email address(es)</i> i                                        |                                         |
| 38. Name & contact info:                                                                                                    |                                         |
| 39. How are you related to the above?                                                                                                    |                                         |
| **For other inmates who may want get on our waiting list, please ask the                                                                                                    | m to send a survey request with SASE ** |
| <b>Adopt an Inmate</b><br>PO Box 1543<br>Veneta, OR 97487                                                                                                    |                                         |
| We do not have the resources to respond in writing to your completed survey – ple<br>be added to our waiting list. Please update us with any char                                   |                                         |
|                                                                                                    |                                         |
| 2                                                                                                    |                                         |

Enter all known fields in IDF as entered on survey.

37. Please indicate issues you would like to see addressed in your facility: Check all applicable boxes.

#### Page 3:

- Al is not a dating service.
- Al cannot provide legal advice, do not send us your legal documents.
- Never share adopter's contact info without permission.
- Blank lines to write whatever they'd like to share. Enter in IDR Fields: Notes for matching, and/or Confidential notes, accordingly.

<u>Enter in the Notes for matching field</u>: any information that would be useful in matching the individual with an adopter.

<u>Enter in the Confidential notes field</u>: all identifying or sensitive information (height, weight, age, name, case numbers or social media accounts, etc.).

| Inmate / Adoptee Survey  Adopt an Inmate PO Box 1543 Veneta, OR 97487 info@adoptaninmate.org                                                                                                    |
|----------------------------------------------------------------------------------------------------|
| Use this sheet if needed to provide additional comments – please indicate question number(s). Include any information that might help in matching you, i.e., hobbies, interests, education, occupation, etc.                                         |
| NOTE: We are not a dating service, and do not collect fees or put ads on our site for individual inmates.                                                                                                    |
| We are also not lawyers and cannot provide legal advice. Do not send us your legal documents.  If and when you are matched with an adopter — <b>NEVER</b> share your adopter's contact info with others  without express permission from him or her. |
| Include additional paper if you need more room to write.                                                                                                    |
|                                                                                                    |
|                                                                                                    |
|                                                                                                    |
|                                                                                                    |
|                                                                                                    |
|                                                                                                    |
|                                                                                                    |
|                                                                                                    |
|                                                                                                    |
|                                                                                                    |
|                                                                                                    |
|                                                                                                    |
|                                                                                                    |
|                                                                                                    |
|                                                                                                    |
|                                                                                                    |
|                                                                                                    |
|                                                                                                    |
|                                                                                                    |
|                                                                                                    |
| 3                                                                                                    |

#### Page 4:

Informed consent / signature

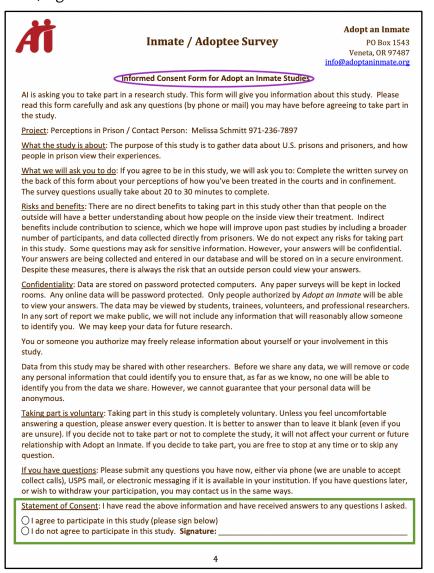

Corresponding IDR Field (Column 1, below Privacy field). Leave blank if no answer or signature is present. **Note**: Older surveys don't have the informed consent and signature page.

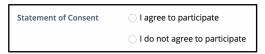

Once all data from the Survey is entered into the Inmate Data Form, click the Submit button (if adding a new record) or Update (if updating an existing record) at the bottom of the form to save it.

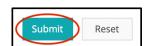

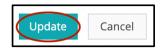

Don't forget to enter Mail Log data (Refer to Data Entry Part I – SR Entry)

## B. Wrap it up

- 1. Notify your Volunteer Coordinator that your tasks are completed.
- 2. Log your hours!